**Understanding and Leveraging the Oracle9***i* **Advisories**

Azeem MohamedProduct Marketing Manager Quest Software

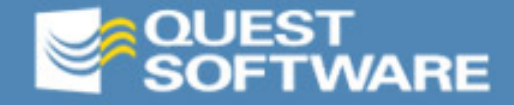

# Agenda

- Overview of the Oracle9i advisories
	- Buffer cache advisory
	- Shared Pool advisory
	- PGA advisory
- **Optimizing a specific advisory**
- **Optimizing overall memory** configuration
- **Support for advisories in Quest Central**

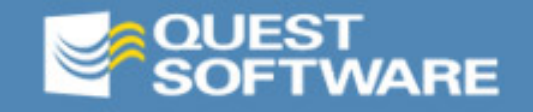

### Overview of the advisories

- The advisories show you how much resource you would save if you changed the size of various areas of the SGA or the PGA
	- Shared pool
	- Buffer pools
	- PGA
- New dynamic parameters in Oracle9i allow you to resize these areas dynamically.

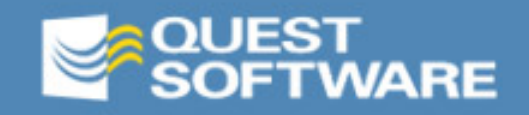

# Dynamic SGA

- Not available in 8i or earlier
- Can be used to modify buffer cache, shared pool and large pool size parameters online in Oracle 9i

– Uses Alter System Commanc

**• Oracle provides the advisories to assist** the DBA in managing these settings

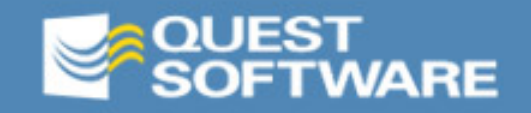

## Dynamic SGA Parameters

- **Buffer cache has new parameters** 
	- DB\_CACHE\_SIZE, DB\_KEEP\_SIZE and DB\_RECYCLE\_SIZE which will replace the old parameters DB\_BLOCK\_BUFFERS, BUFFER\_POOL\_KEEP, BUFER\_POOL\_RECYCLE, which are still supported, bur aren't dynamic.
	- DB\_nK\_CACHE\_SIZE parameter is used to handle non-standard block size caches.
	- Parameters for shared and large pool are remaining unchanged.

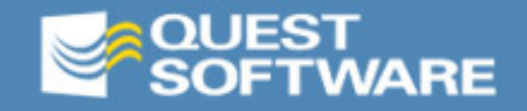

# SGA MAX SIZE

- The total sum of the SGA cannot be greater than SGA\_MAX\_SIZE.
- **This parameter is not dynamic**
- Consider setting SGA\_MAX\_SIZE to a larger value than your actual SGA when creating a database.
- Note that Oracle may allocate virtual memory for SGA\_MAX\_SIZE even if your actual SGA is smaller
- **There is no limit on the PGA size.**

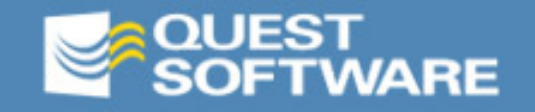

## Granules

- In order to do better and dynamic memory management, Oracle uses a new unit of memory allocation called Granule.
- **This means that memory is allocated** and freed in terms of granules.
- **Granule size is determined by** SGA\_MAX\_SIZE value and is platform dependent.

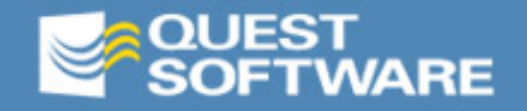

### Granule Measurement

- On most UNIX systems, granule size is 4 MB if SGA\_MAX\_SIZE is less than 128 MB, otherwise it would be 16 MB
- On Windows, the largest granule size is 8 MB if SGA\_MAX\_SIZE is greater than 128 MB, otherwise it would be 4 MB

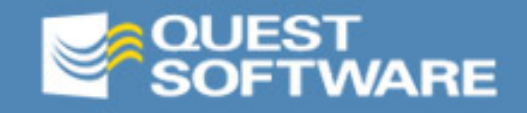

### Granule Notes

- A granule cannot be shared among multiple SGA components
- **All component sizes are rounded up to** multiples of granule size
- Out of main four divisions of memory
	- Database buffers and variable size components are always allocated in granules.
	- Fixed size, redo buffers are still allocated in bytes.

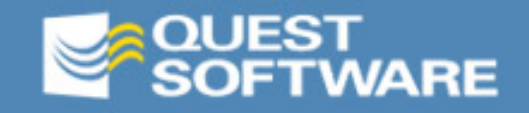

### Oracle9*i* - Advisories

- In Release 2, Oracle provided the following two advisories for dynamic SGA tuning:
- $-1.$ **Buffer cache advisory**
- 2. Shared pool advisory

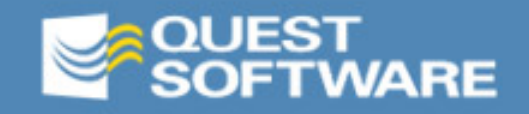

# Advisory Initialization

- All the advisories in Oracle9i Release 2 including the Buffer Cache Advisor are controlled by a newly introduced parameter STATISTICS\_LEVEL.
- **By default, the STATISTICS\_LEVEL parameter is** set to TYPICAL thereby enabling all the advisories.
- **VISTATISTICS\_LEVEL lists the status of the** statistics or advisories controlled by the STATISTICS\_LEVEL initialization parameter.
- **Each row of V\$STATISTICS\_LEVEL represents one** of these statistics or advisories.

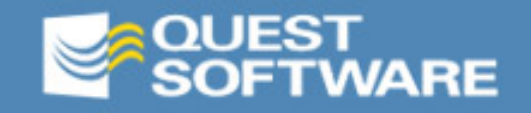

# The buffer pool in Oracle9i

- In Oracle9i, blocks may be allocated to one of<br>7 pools (depending on your default block<br>size):
	- Default
	- Keep
	- Recycle
	- –2k block cache
	- –4k block cache
	- –16k block cache
	- –32k block cache
- Each of these caches can be dynamically resized

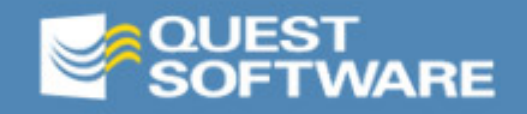

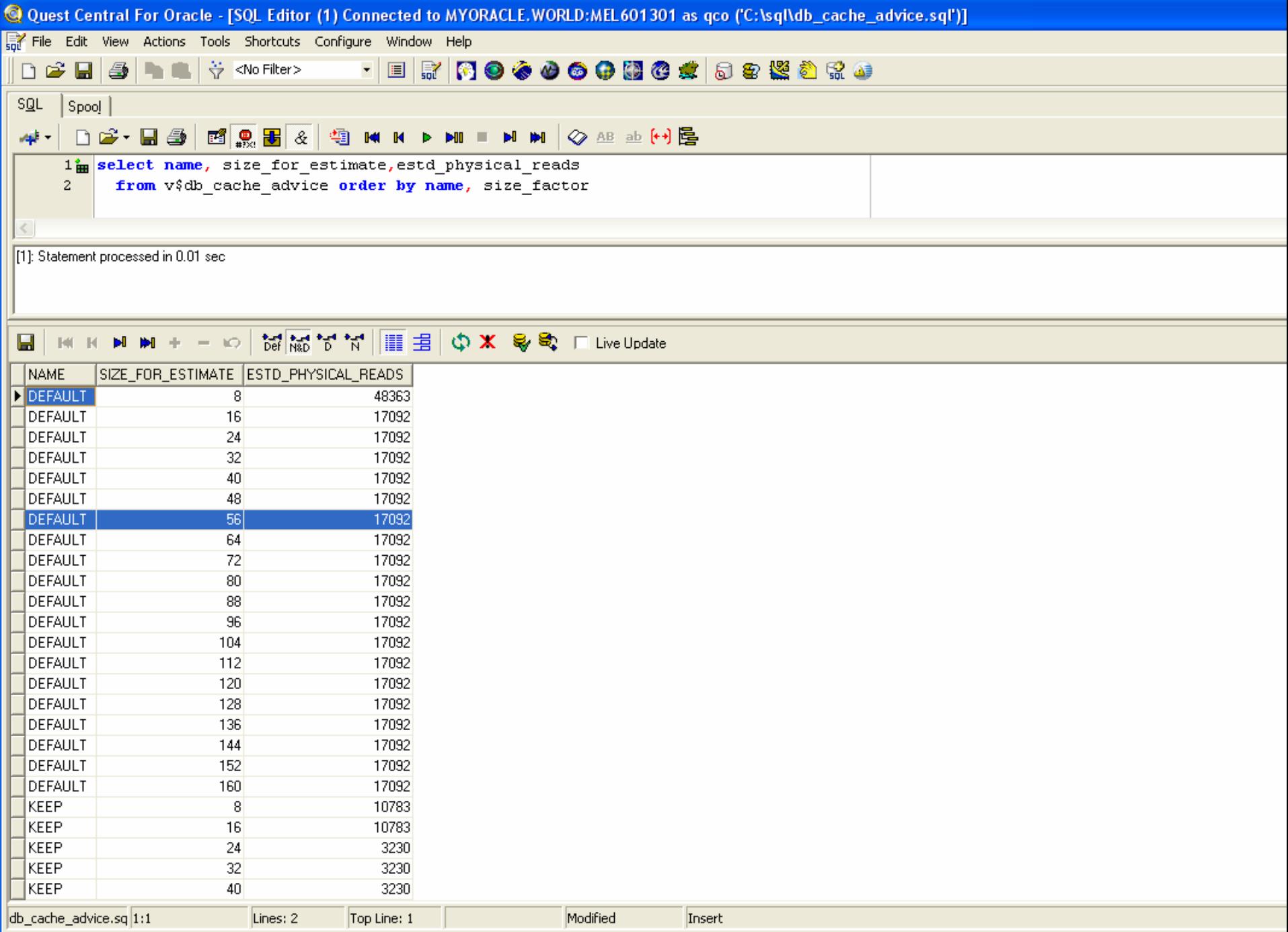

**xi** S Quest Ce... **9** Database... 52 SQL Edito... **3** SQLTUNE... 52 SQL Edito...

# Buffer Cache Advisory

- **This advisory has V\$DB\_CACHE\_ADVICE as its** advisory view and it contains 20 rows that predict the number of physical reads for the cache size corresponding to the row.
- **This advisory predicts the change in I/Os as the** buffer cache size is changed from 10% to 200% of the current size.
- Cache size is determined by DB\_CACHE\_SIZE parameter at the instance startup. Its value is adjusted to the nearest multiples of granule size.

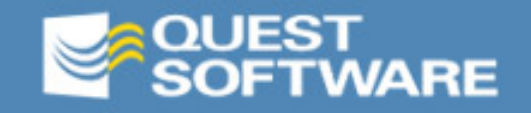

# Shared Pool Advisory

- **This advisory advices on about library cache** memory and predicts the effect of altering the shared pool size on the total amount parsing activities in the system.
- This advisory has V\$SHARED\_POOL\_ADVICE as its advisory table.
- Parse time saved refers to the amount of time saved by keeping library cache memory objects in the shared pool, as opposed to having to reload these objects.

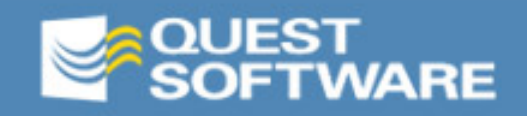

# Shared Pool Advisory

- Note: changing the shared pool size may cause latch contention and/or fragmentation and the advisory does not take this into account.
- **Reducing the size of the shared pool can take** some time, and at Quest we have seen some minor corruption in internal memory structures result

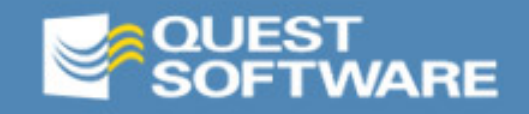

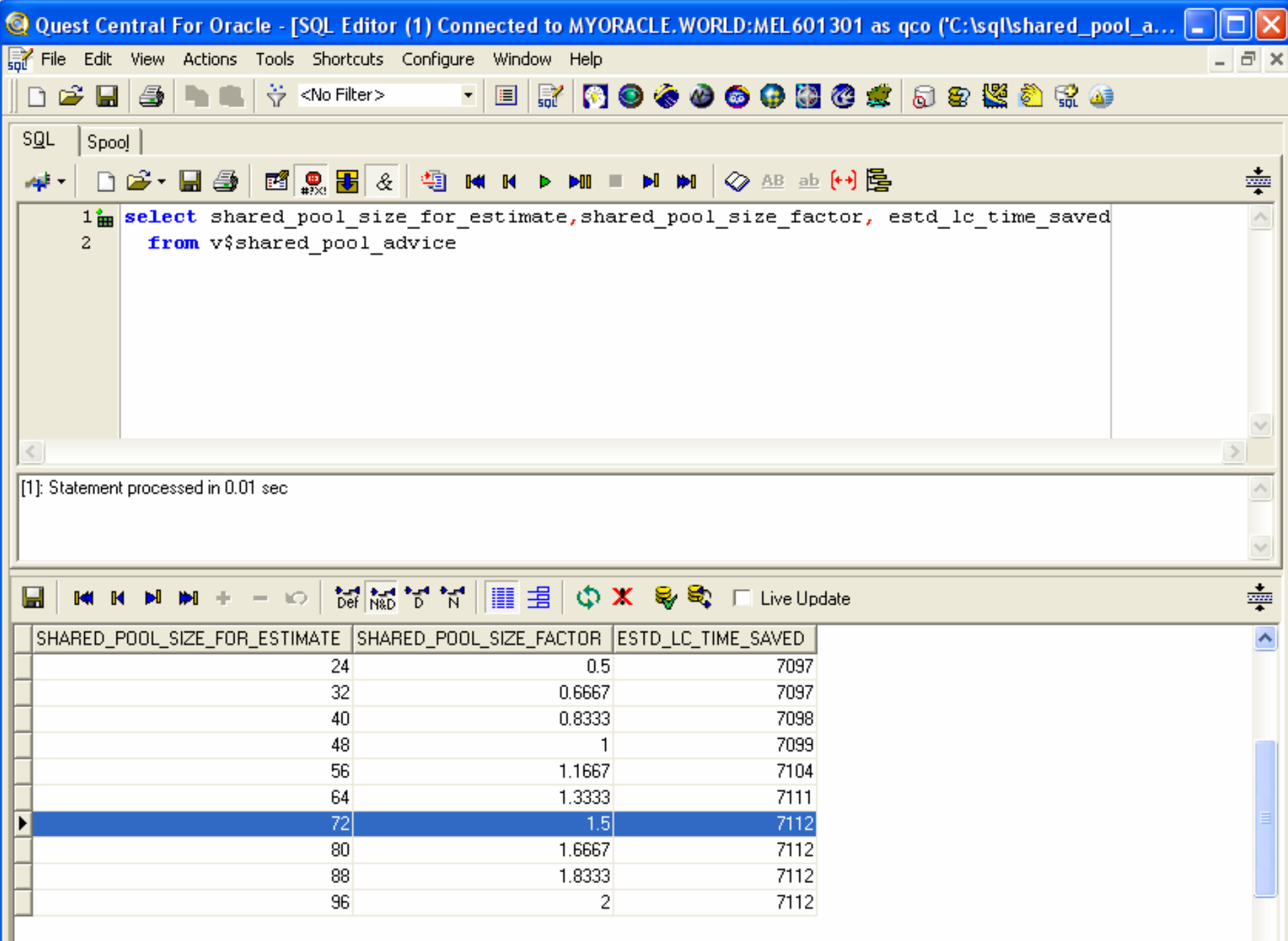

# PGA

- Besides SGA, the Oracle Database also assigns each server process a private memory region called the "Program Global Area" (PGA).
- **A PGA is created for each server process** when it is started i.e. when a new session is initiated while using the dedicate server configuration or, when a new shared server process is created.
- **If contains data and control information for a** server process and, unlike the SGA, each server process has exclusive access to its PGA.

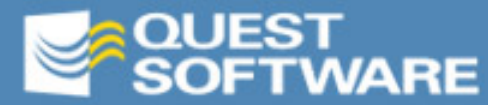

# Automatic SQL Memory MGMT

- The Automatic SQL Memory Management feature can be enabled by setting the parameter PGA\_AGGREGATE\_TARGET to a non-zero value.
- **The default value of this parameter is zero** meaning that the automatic mode is disabled by default.
- **This is primarily to ensure backward** compatibility.

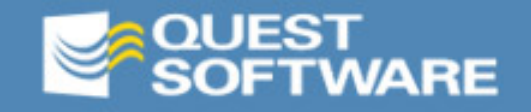

#### **V\$PGASTAT**

- This view should be the primary reference for monitorin g PGA memory usage.
- –The information contained in this view includes PGA memory currently used, maximum PGA memory allocated since instance start up and the "**PGA cache hit percentage**".
- The PGA cache hit percentage is a new concept in Oracle9i defined as the percentage of the total amount of data processed by memory intensive SQL operators which was accommodated in the available PGA memory.

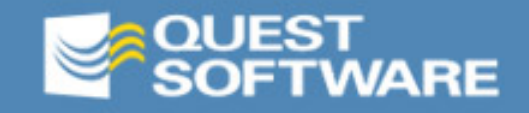

#### **V\$SYSSTAT**

- The following new statistics have been added to V\$SYSSTAT and V\$SESSTAT
	- Work area memory allocated (KB)
		- Total amount of PGA memory dedicated to work areas allocated on behalf of a given session (V\$SESSTAT) or on the system (V\$SYSSTAT).
		- –This includes work areas allocated under both MANUAL as well as AUTO mode.
		- For DSS workload, this should represent most of the PGA memory.

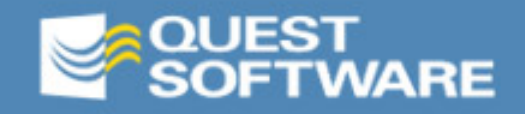

#### **V\$SYSSTAT**  –Continued

– Work area executions - optimal size

- The cumulative count of work areas that were executed in cache mode.
- A sort area can be said to have an optimal size if it did not need to spill to disk. This applies to hashjoin as well

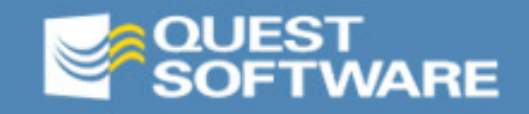

#### **V\$SYSSTAT**  –Continued

– Work area executions - one pass size

- The cumulative count of work areas using the one pass size.
- One pass is generally used for big work areas where spilling to disk cannot be avoided.

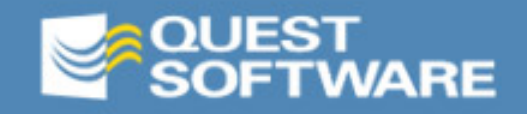

#### **V\$SYSSTAT**  –Continued

– Work area executions - multipasses size

- The cumulative count of work areas running in more than one pass.
- This should be avoided and may be a symptom of a poorly tuned system.

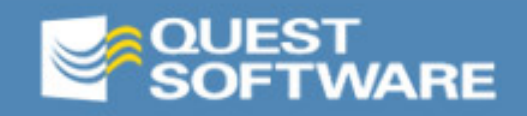

#### **V\$PROCESS**

- **The following four new columns have been added to** the V\$PROCESS view to report the PGA memory allocated and used by an Oracle process.
	- PGA\_USED\_MEM PGA
		- Memory currently used by the process.
	- PGA\_ALLOC\_MEM
		- It is the PGA memory currently allocated by the process. It includes free PGA memory not yet released to the OS by the server process.
	- PGA\_FREEABLE\_MEM
		- Part of the allocated PGA memory that can be freed.
	- PGA\_MAX\_MEM
		- The maximum PGA memory ever allocated by the process.

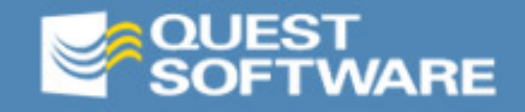

#### **V\$SQL\_WORKAREA**

– This view displays information about work areas used by SQL cursors. Each SQL statement stored in the shared pool has one or more child cursors which are listed in the V\$SQL dynamic view.

#### **V\$SQL\_WORKAREA\_ACTIVE**

– This view is structurally same as V\$SQL\_WORKAREA. However, while the latter contains work area for all cached cursors, V\$SQL\_WORKAREA\_ACTIVE view only list those which are currently active.

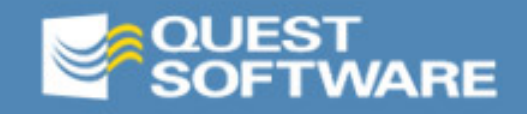

# PGA advisory

- In Oracle9i, SORT\_AREA\_SIZE, HASH\_AREA\_SIZE and other parameters that affect the size of the PGA have been superceded by PGA\_AGGREGATE\_TARGET.
- The PGA\_AGGREGATE\_TARGET is the total amount of system memory that can be allocated to the PGA of all sessions.
- The PGA advisory shows you how much IO to the temporary tablespace would be saved for different settings of PGA AGGREGATE TARGET.

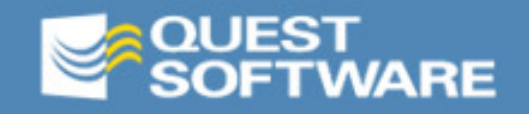

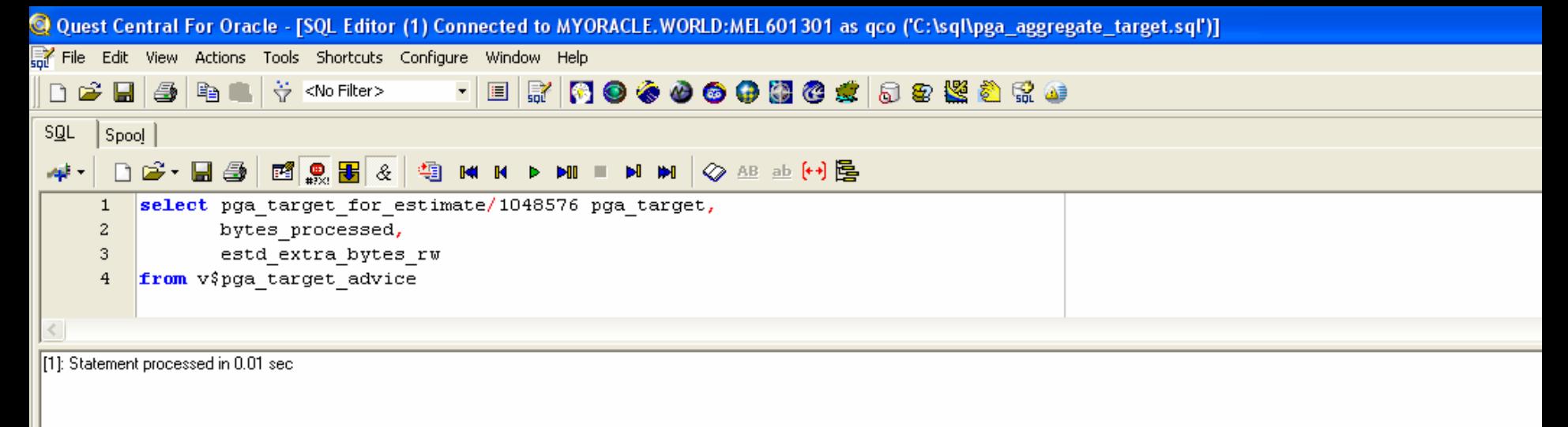

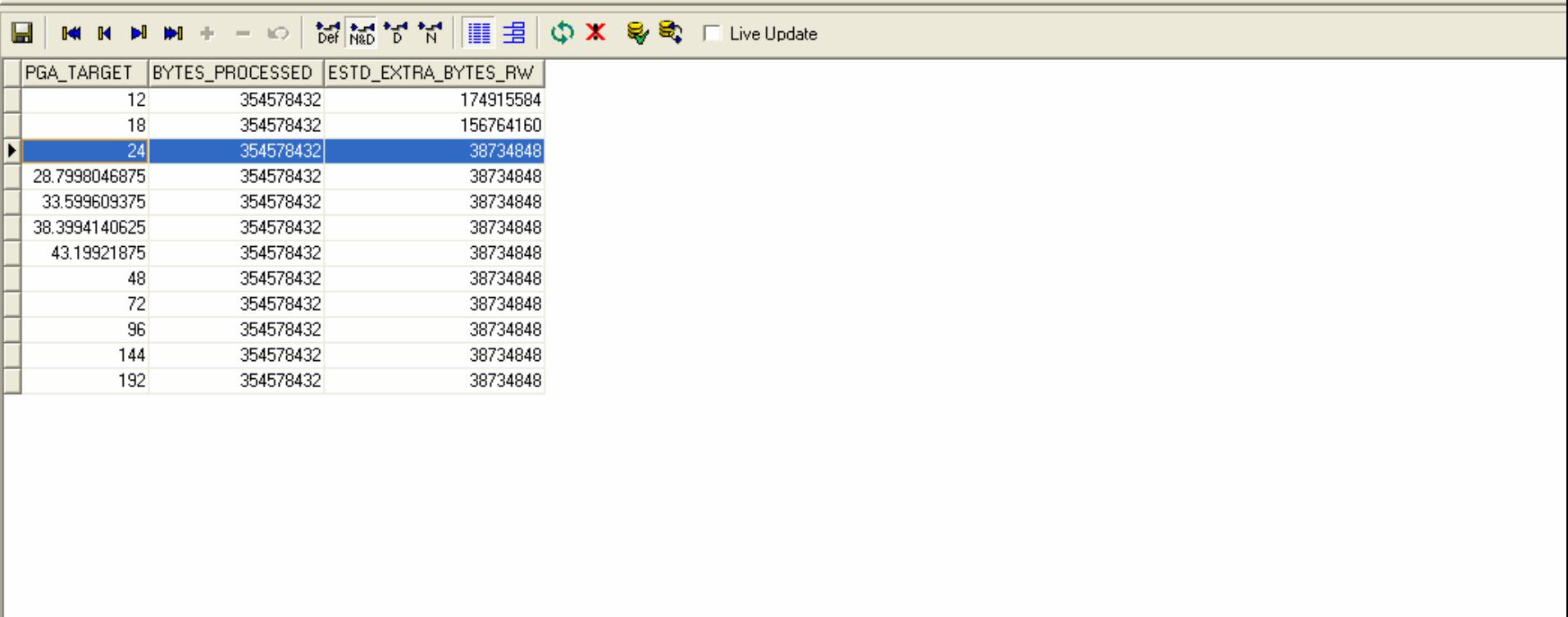

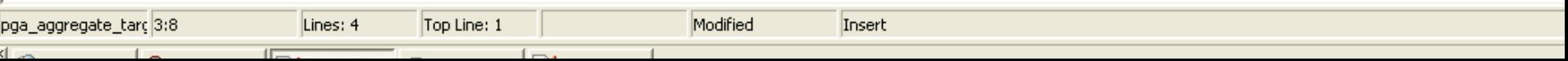

### Using the advisories in combination

- What we really want to know is how to allocate all our available memory to best effect.
- Unfortunately, it is hard to work this out because each advisory reports in different units
	- Shared pool in seconds saved
	- Buffer pool in IO savings
	- PGA in bytes of IO saved

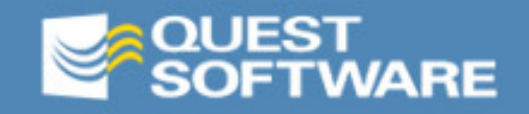

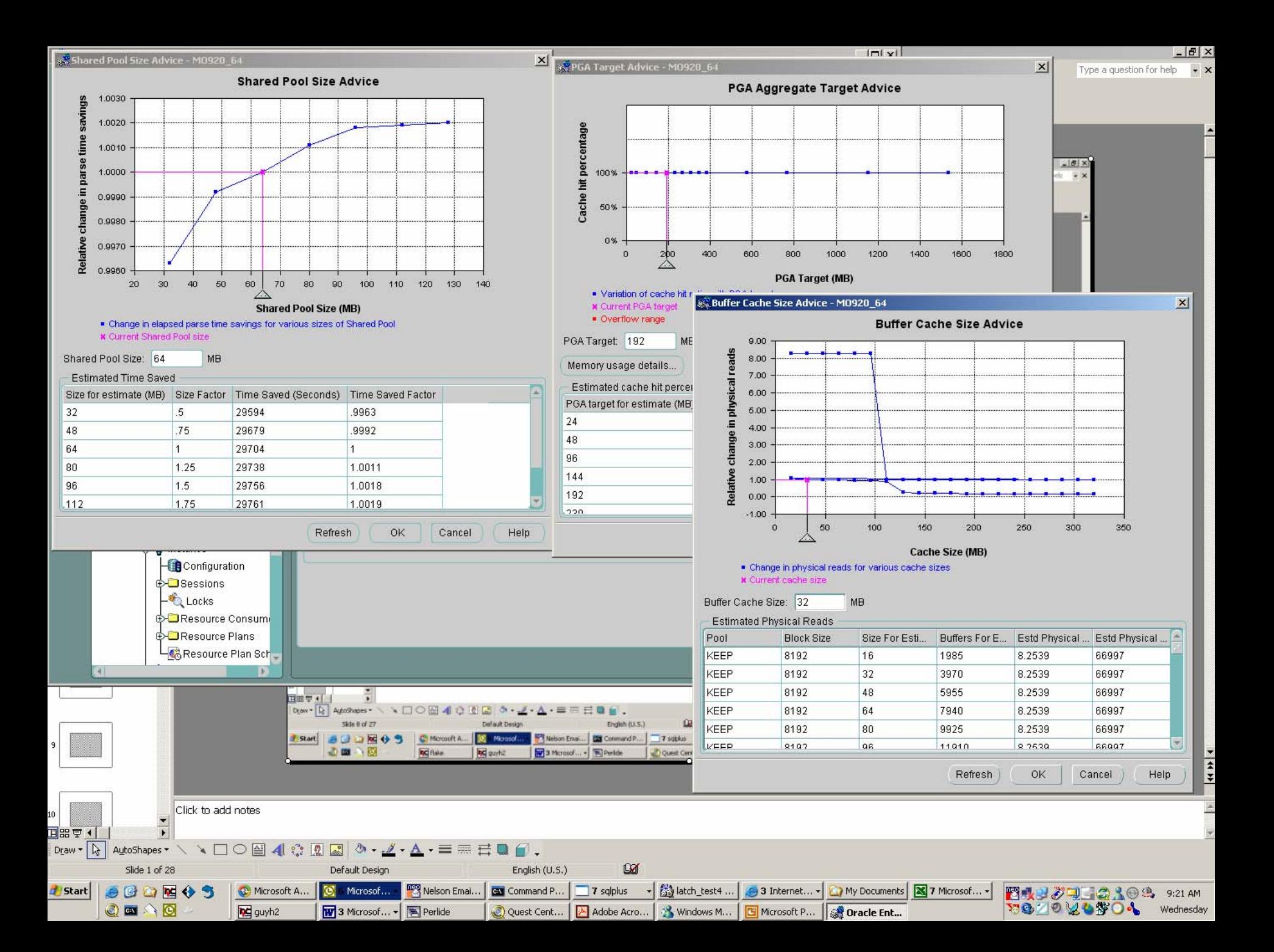

# Using the advisories together

- **The trick is to convert the output of the** advisories into a common unit and the obvious common unit is time.
- **Shared pool is already measured in** seconds; we need to convert the db cache and PGA advisories to seconds as well.

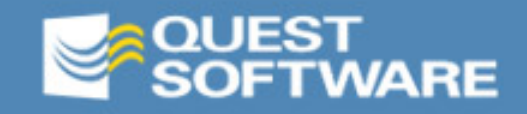

### Converting the PGA advisory to seconds

- **PGA advisory shows number of bytes saved if** the PGA aggregate target is increased.
- **These bytes are read and written using 'db** file direct read' and 'db file direct write' operations.
- We can work out how many seconds each operation takes using v\$system\_event.
- We can work out how many bytes are read and written by examining trace file information

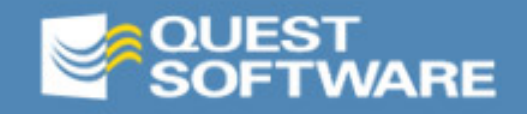

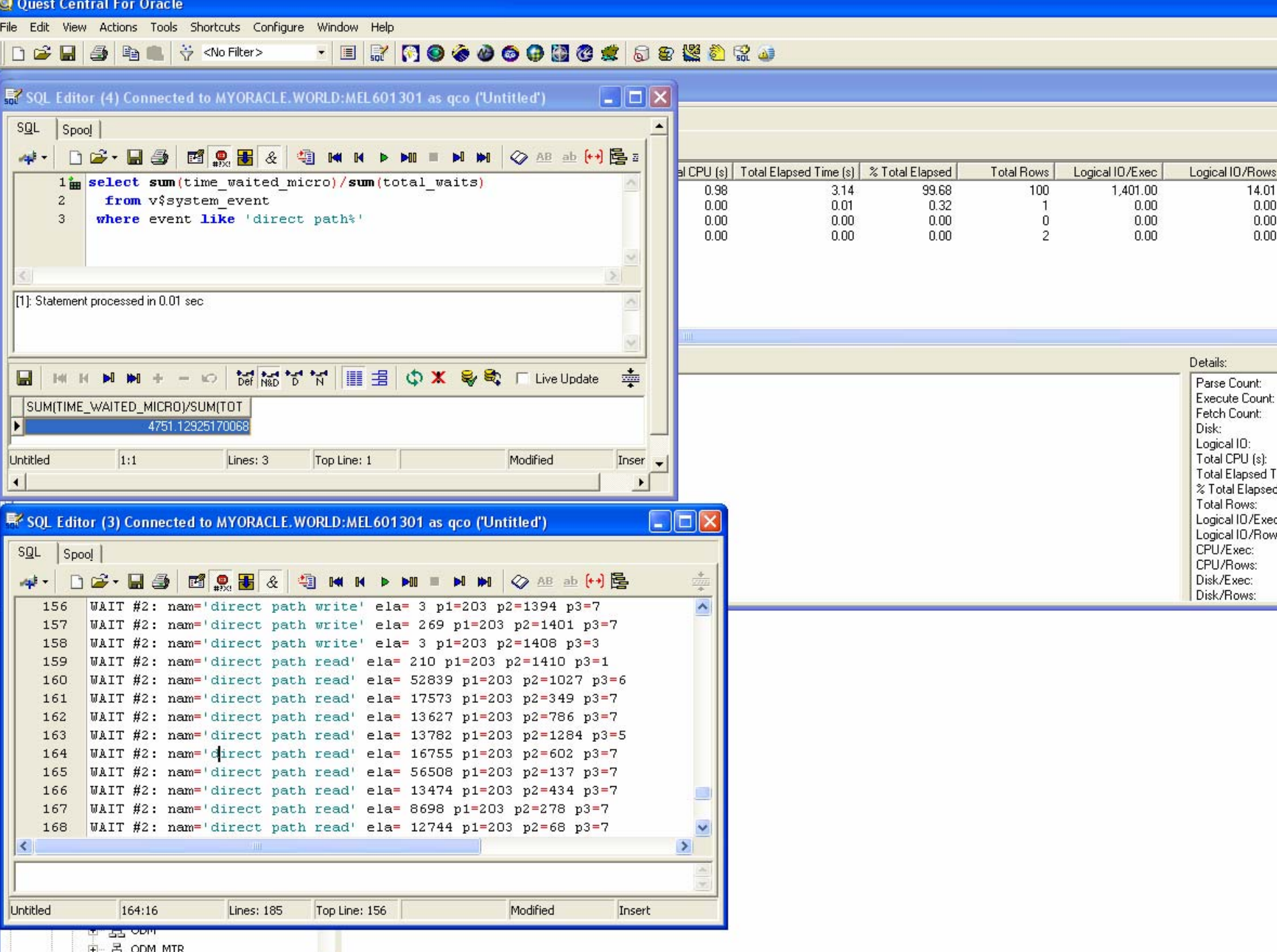

### Converting the PGA advisory to seconds

- **An average direct path IO operation** took 4.7 ms on my laptop and the average blocks in each IO was 6.
- My block size is 8K, so the amount of time taken to read each bytes is  $(4.7)/(6*8*1024) = .09$ ms
- We can now multiply that figure into the pga advisory to calculate time saved.

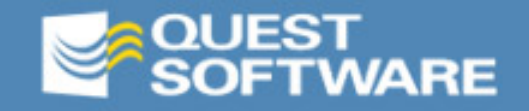

## Converting the buffer pool advisory to seconds

**This is easier,** v\$system\_event

can easily give us the average time per IO:

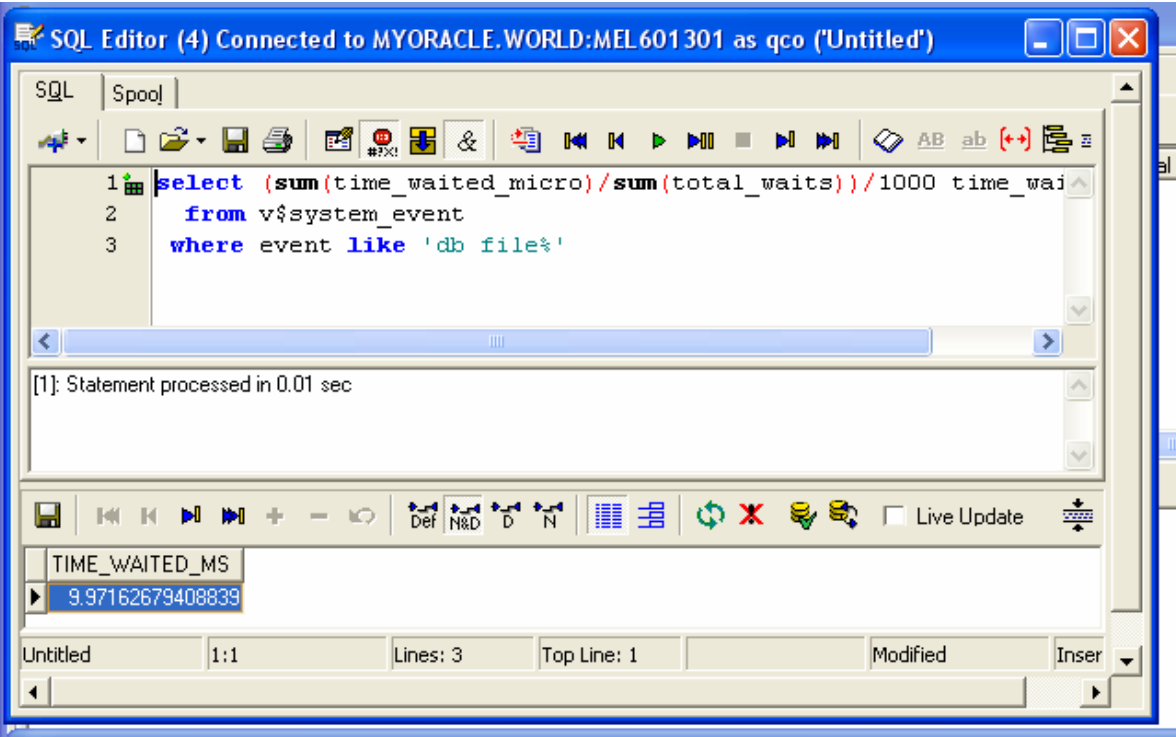

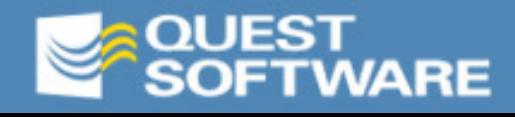

# Comparing the advisories

- Finally, convert the advisory data into seconds for the pga and buffer pool advice.
- **Find the combination of memory** settings that minimize elapsed time but still fit into your available memory
- **However, be wary of reducing the size** of the shared pool

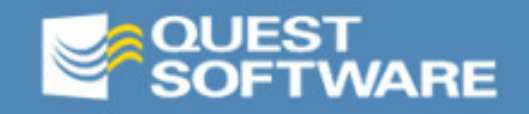

#### Advisory support in Quest Central

- **Quest Central supports the algorithm** outlined above:
	- Coverts advisory data into estimated elapsed time savings
	- Works out the combination of memory settings that minimized elapsed time.
	- Allows you to browse the advisories and work out the best combination.
	- Applies the new settings and lets you see the results

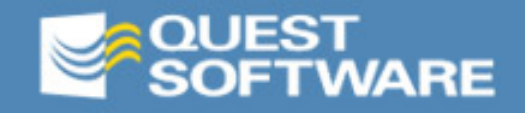

Contact Spotlight on Oracle - mo920 64

File View Favorites Tools Help

#### $, 2$

Tunina

9i Memory Management Latch Performance

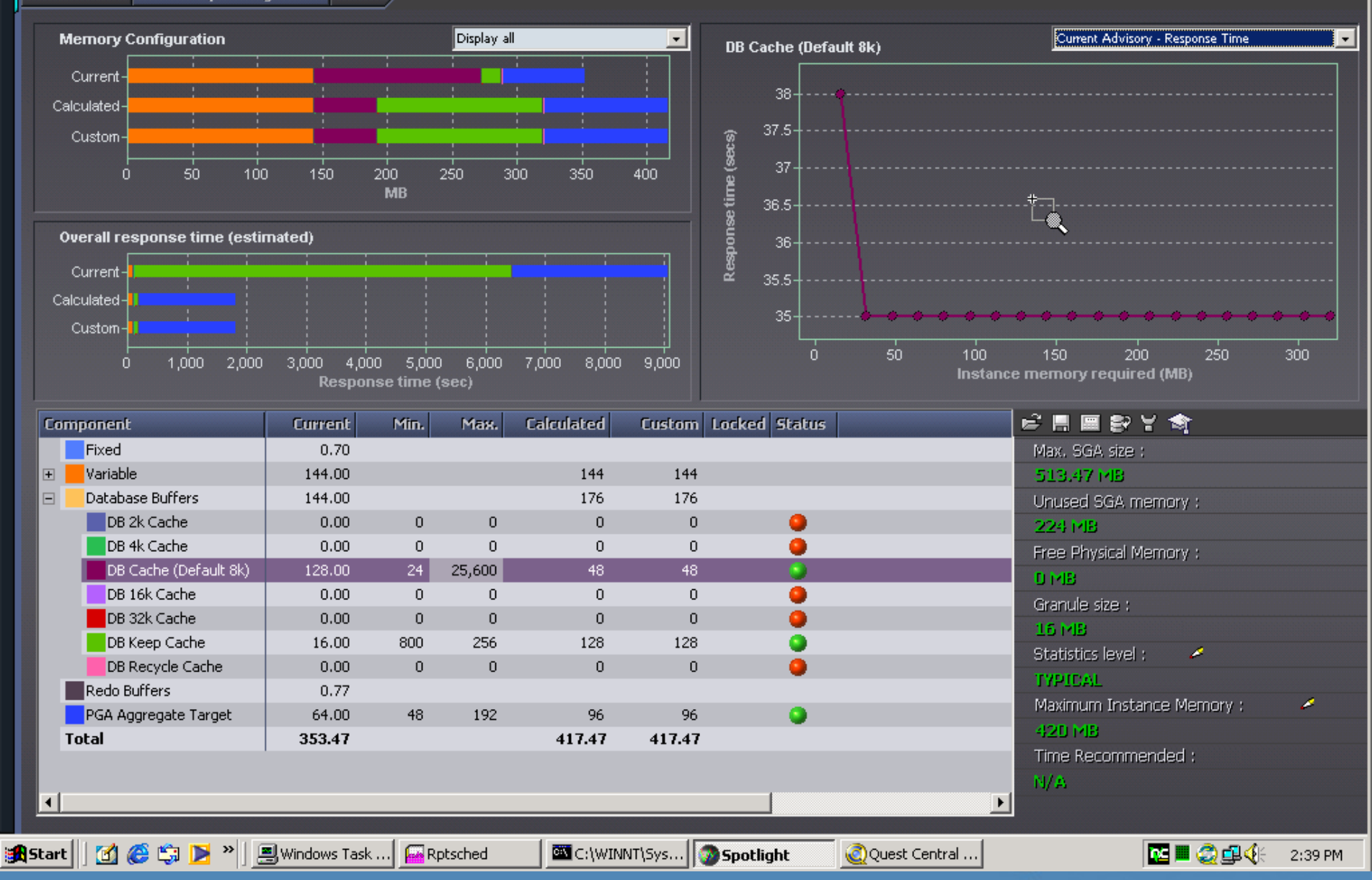

 $|B|$   $\times$ 

64  $Q$   $R$   $X$ 

mo920

W Spotlight on Oracle - mo920 64

File View Favorites Tools Help

**Tunina** 

#### **⇒ IIの面 A 2: SQ: In IO 非 M B V V ?**

그리스

64  $\boxed{\mathbf{Q}}$   $\boxed{\mathbf{P}}$   $\boxed{\mathbf{Z}}$ 

mo920

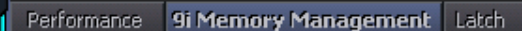

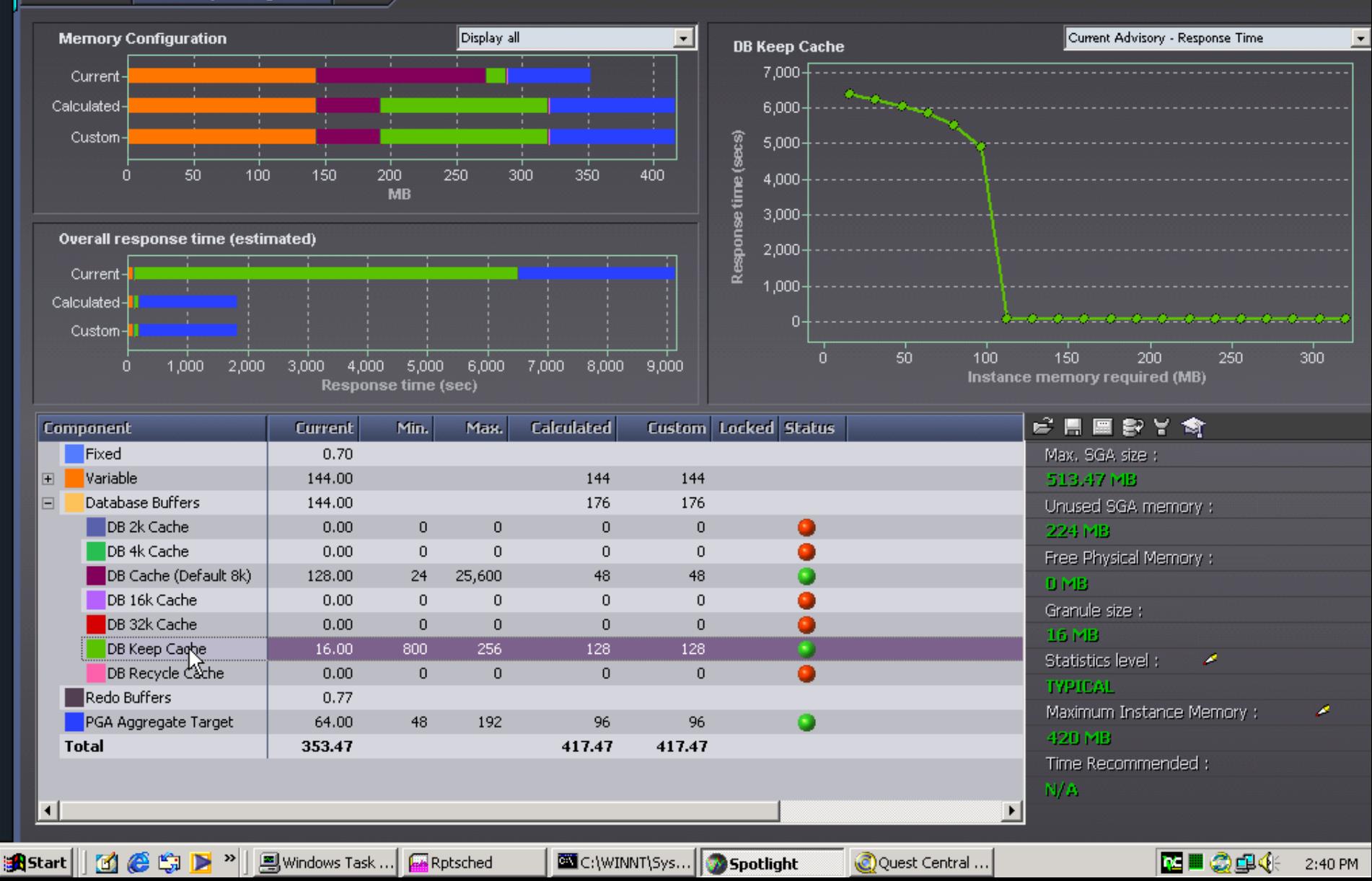

Contact Spotlight on Oracle - mo920 64

File View Favorites Tools Help

Tunina

#### $\frac{1}{2}$

 $|B|$   $\times$ 

64  $Q$   $R$   $X$ 

mo920

9i Memory Management Latch Performance

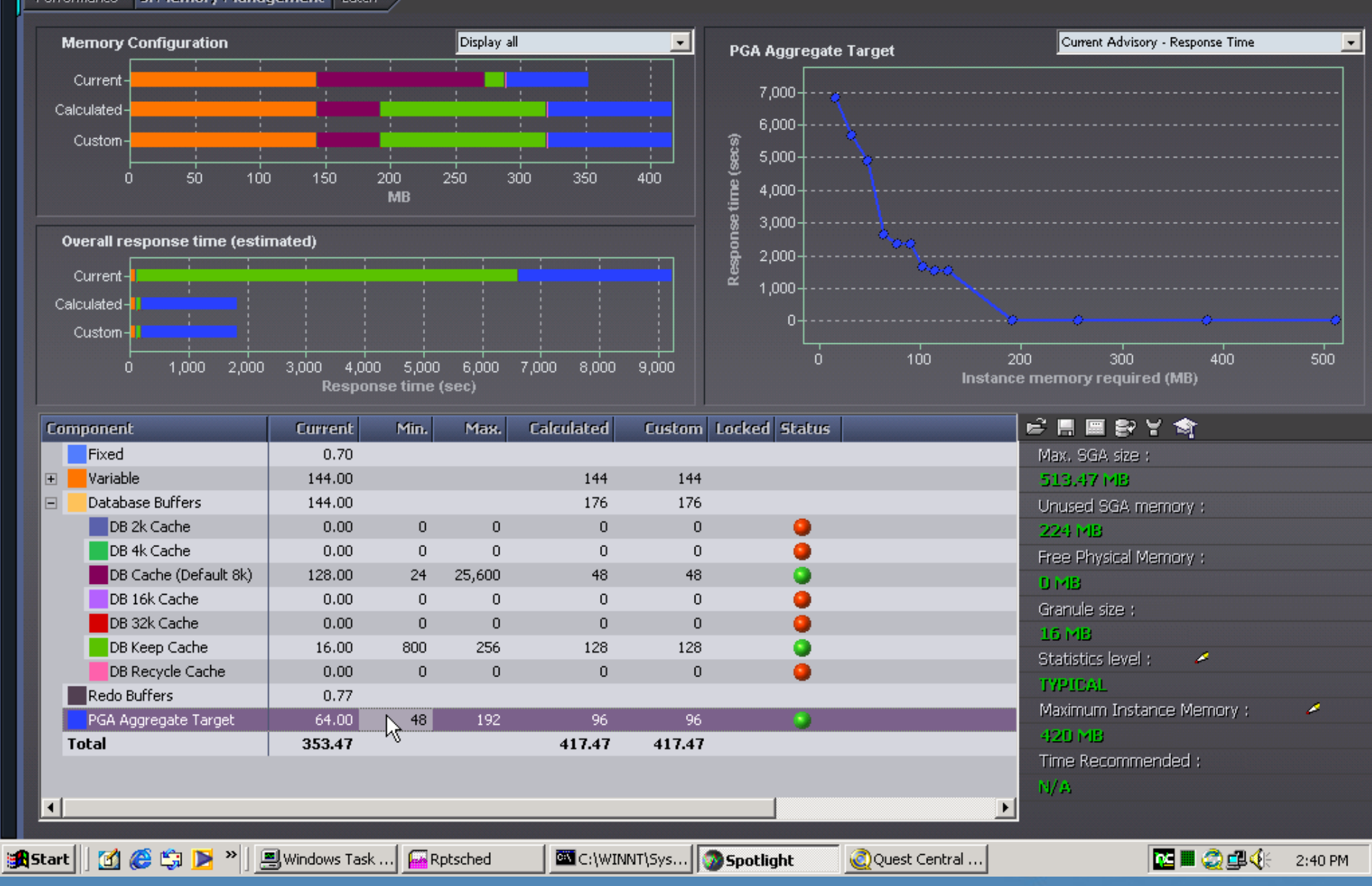

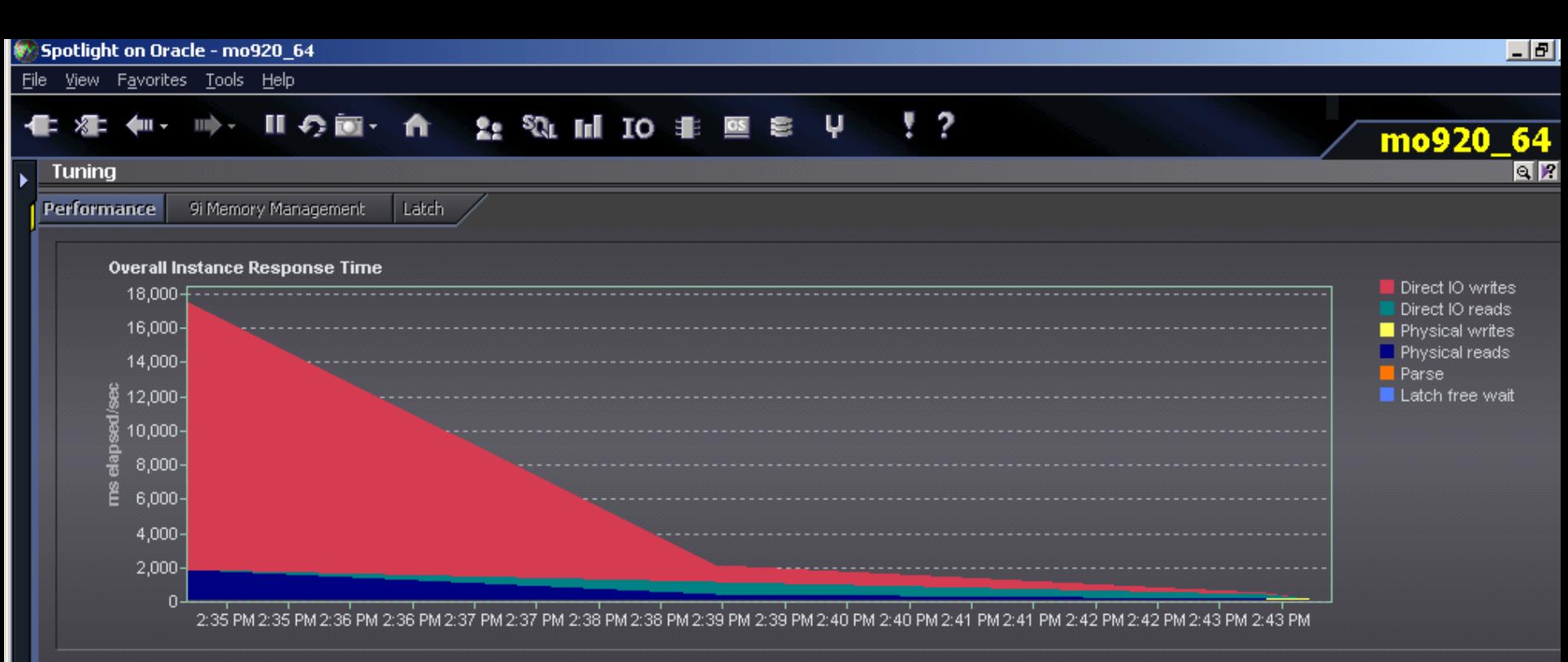

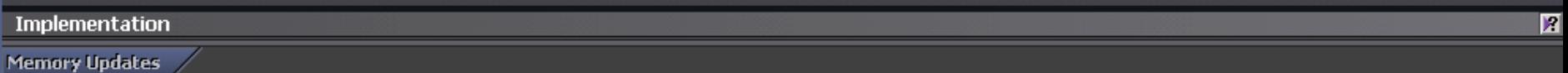

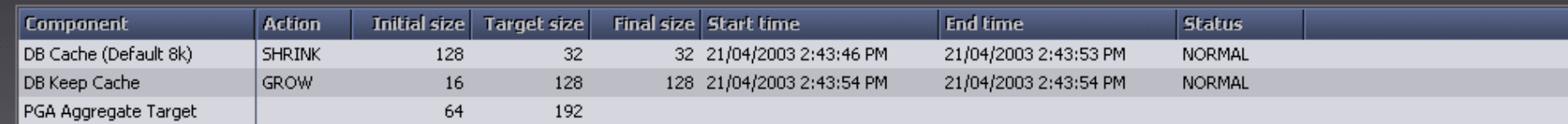

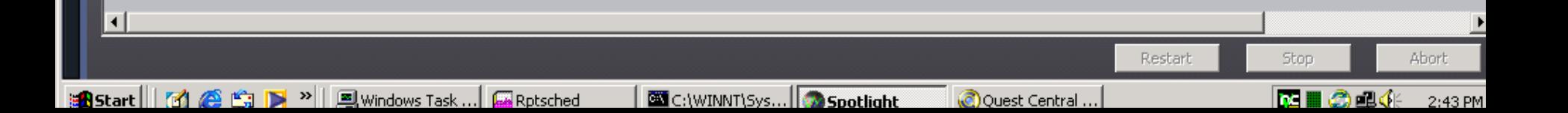

# THANK YOU FOR LISTENING

### Any Questions?

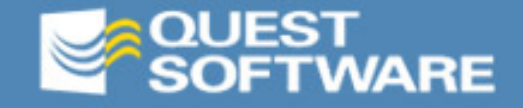